## DRAWING

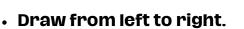

• Draw all the shapes you can see in each box.

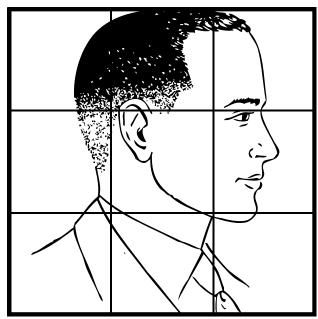

## <u>draweazy.com</u>